# **ESS2222**

# **Lecture 5 – Support Vector Machine**

*Hosein Shahnas*

*University of Toronto, Department of Earth Sciences,* 

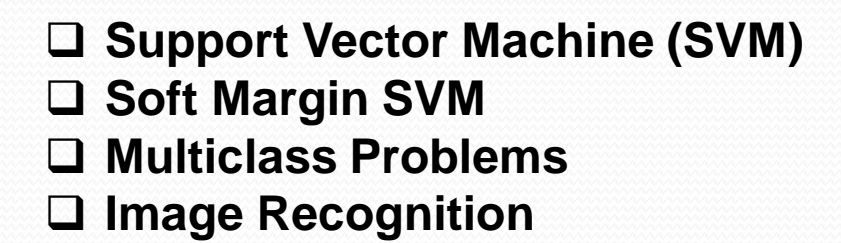

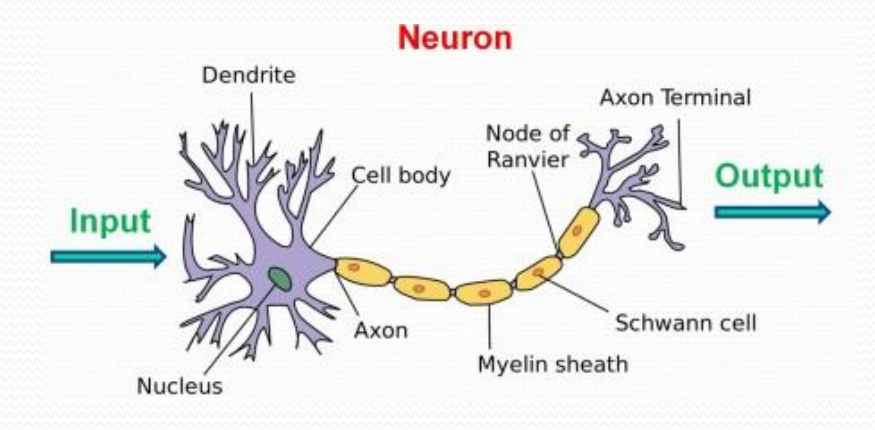

**Outline**

#### **Logistic Regression**

$$
logit(p) = log\left[\frac{p}{(1-p)}\right]
$$
, p: (0-1)  $\rightarrow$  logit(p): (- $\infty - \infty$ )

#### **The inverse function**

Logistic function:  $\phi(z) = \frac{1}{1+z^2}$ 

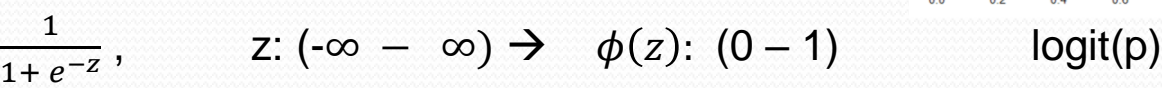

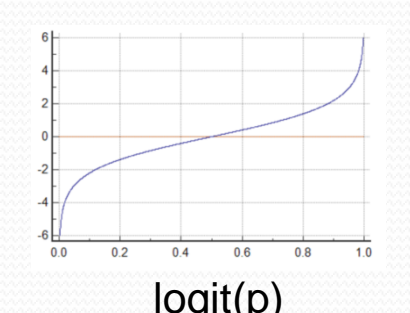

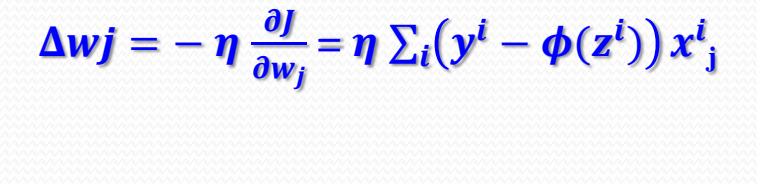

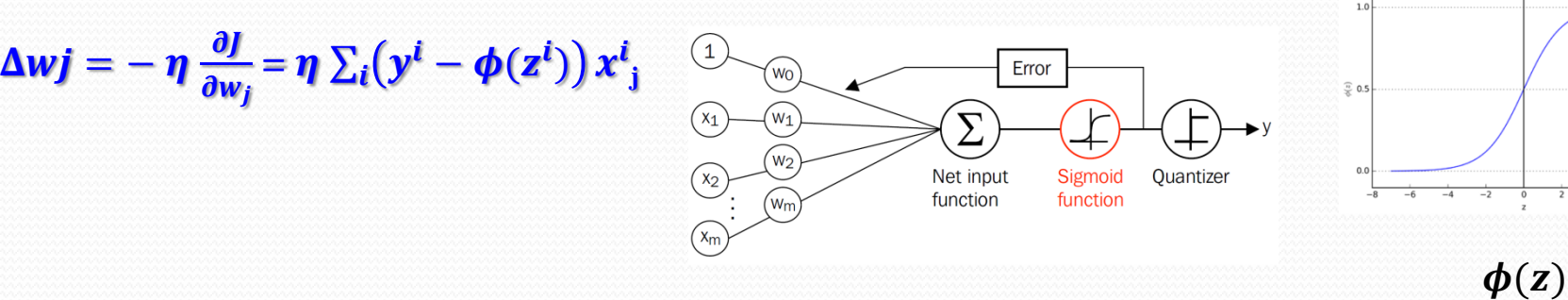

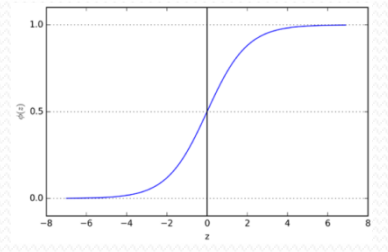

#### **Predicting Continuous Target Variables**

**Classification: Credit approval (good/bad) (xi , y<sup>i</sup> y**<sup>*i*</sup> ∈ [0, 1]

**Regression: Credit line (dollar amount) (xi , y<sup>i</sup>**  $\mathbf{y}_i \in \mathbb{R}$ 

## **Review of Lecture 4**

$$
\mathbf{E}_{in}(\mathbf{w}) = \mathbf{E}_{N} \sum_{n=1}^{N} (\mathbf{w}^{T} x_{n} - y_{n})^{2}
$$
\n
$$
\nabla_{\mathbf{w}} \mathbf{E}_{in}(\mathbf{w}) = 0 \implies X^{T} X \mathbf{w} = X^{T} y
$$
\n
$$
\mathbf{w} = X^{\dagger} y \qquad \text{where } X^{\dagger} = (X^{T} X)^{-1} X^{T} \qquad \text{pseudo-inverse}
$$

#### **Linear Regression For Classification**

1- Solve  $\mathbf{w} = \mathbf{X}^{\dagger} \mathbf{y}$   $(\mathbf{y} \in \mathbf{R})$ **2 - Use the initial values for w obtained by the linear regression method cas good starting point for classification**

#### **K-Nearest Neighbours (KNN) Algorithm**

 $d(X, Y) = (\sum_{i=1}^{n} |x_i - y_i|^p)$  $i=1$  $1/p$ n features

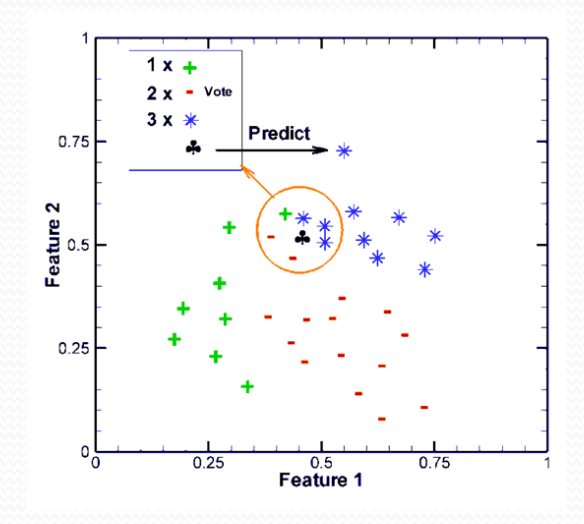

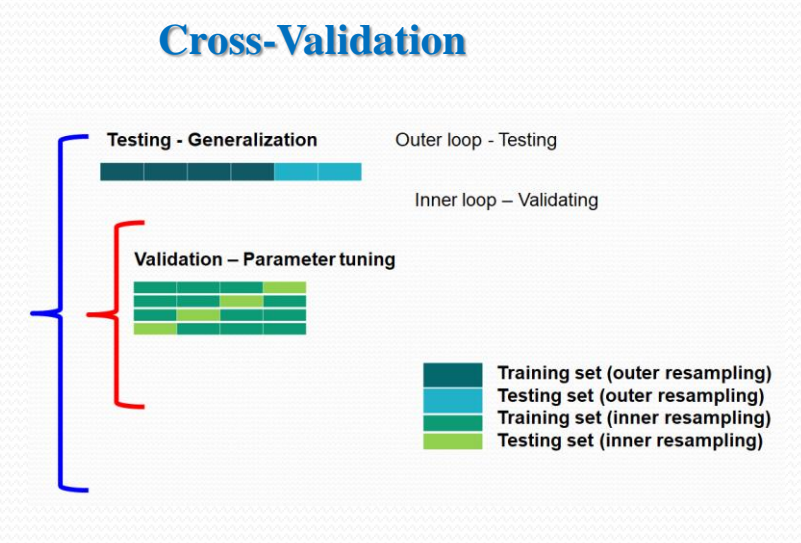

**In SVM the objective is to maximize the margin between different classes. It can be shown that a model with a large margin Can show better performance on out-of-sample.** 

**In other words in SVM we want to find the weight vector w such that not only classifies the samples correctly, but also maximizes the margin.**

For any point on the class boundary we have  $W_0 + W^T x = 0$ .

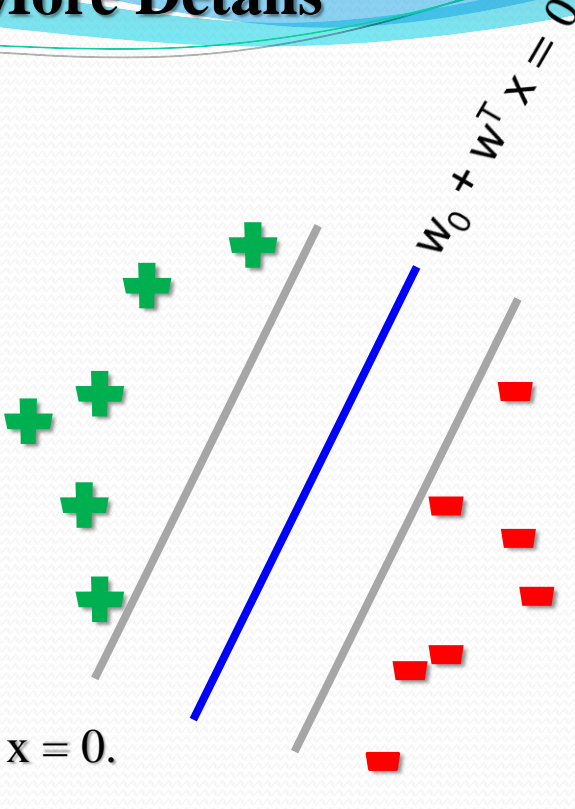

 $\overline{O}$ 

**In SVM the objective is to maximize the margin between different classes. It can be shown that a model with a large margin Can show better performance on out-of-sample.** 

**In other words in SVM we want to find the weight vector w such that not only classifies the samples correctly, but also maximizes the margin.**

For any point on the class boundary we have  $W_0 + W^T x = 0$ .

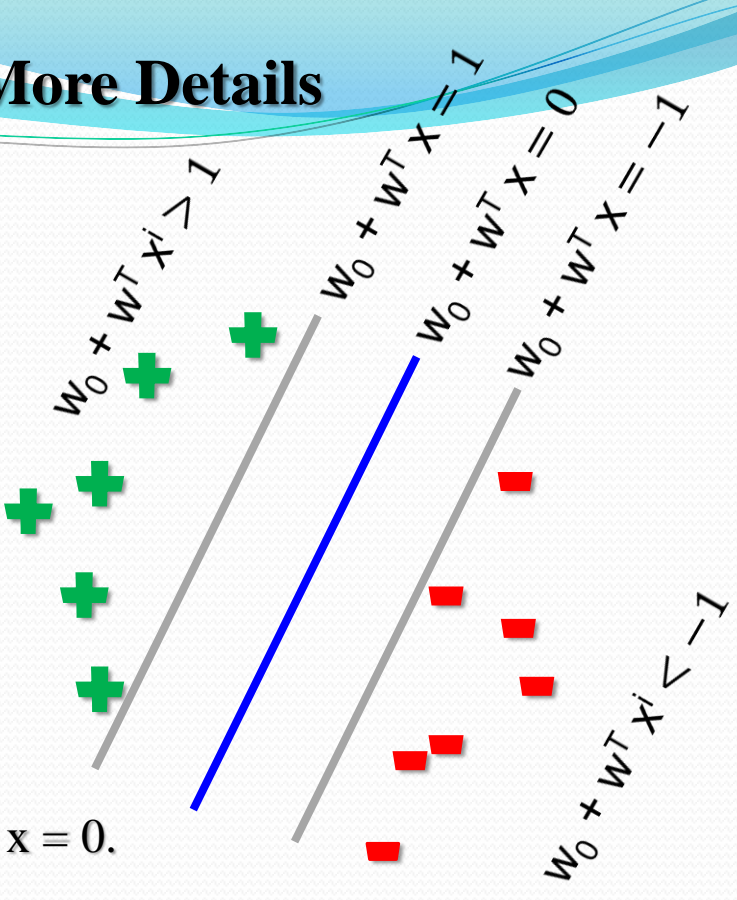

Suppose  $x^n$  is a data point at the margin:  $|w_0 + w^T x_n| = 1$ 

**What** is the distance between  $x^n$  and the plane  $w_0 + w^T x = 0$ ?

**The vector w is perpendicular to the plane in the X-space.**

**w<sup>0</sup> + wT x***'* **= 0 w<sup>0</sup> + wT x**" **= 0 w<sup>T</sup> (x***'* **−x***"***) = 0 w<sup>T</sup>** ⊥ **(x***'* **−x***"***)**

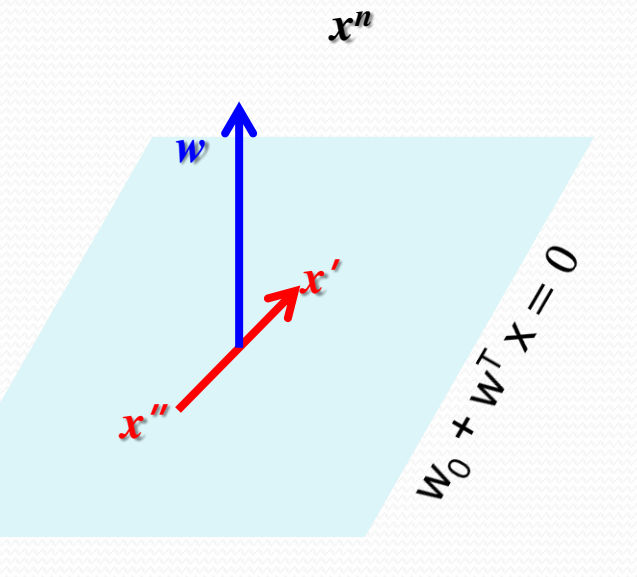

**Projection of (x n - x) on w**

$$
\widehat{w} = \frac{w}{\|w\|}
$$

**Distance:**  $\mathbf{d} = |\hat{\mathbf{w}}^T(\mathbf{x}_n - \mathbf{x})| = \frac{1}{\|\mathbf{x}\|^2}$ W  $w^T x^n - w^T x$ 

$$
\mathbf{d} = \frac{1}{\|w\|} |w^T \mathbf{x}^n + \mathbf{w}_0 - w^T \mathbf{x} \mathbf{A} \mathbf{W}_0| = \frac{1}{\|w\|} |w^T \mathbf{x}^n + \mathbf{w}_0|
$$

**For x <sup>n</sup> at the margin:**

$$
d = \frac{1}{\|w\|} |w^T x^n + w_0| = \frac{1}{\|w\|}
$$

**This can be achieved by minimizing**  1 2  $\frac{2}{\sqrt{2}}$ **Subject to the condition:**  $y^{i} ( w_0 + w^{T} x^{i} ) \ge 1 \quad \forall i$ **This is the confidence condition.**

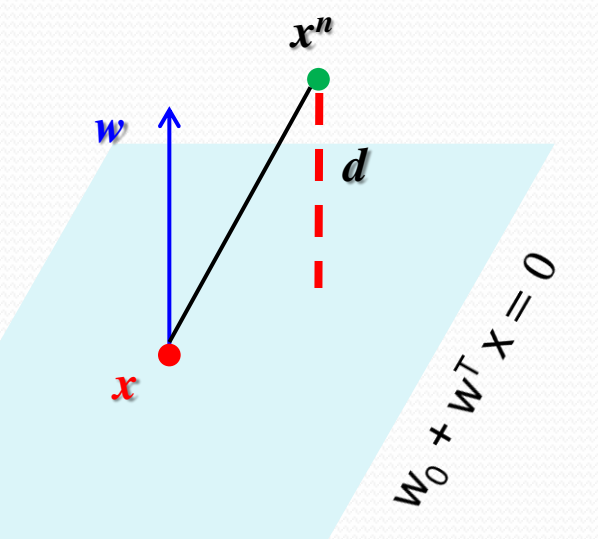

Suppose that there is a margin violation. Note that the sample may still be correctly classified with zero error.

With this violation the condition  $y^{i} (w_0 + w^{T} x^{i}) \ge 1 \quad \forall i$ will change to:  $y^{i} (w_{0} + w^{T} x^{i}) \ge 1 - \xi^{i} \quad \forall i$ where  $\xi^{i} \ge 0$  slack vaiable

Total violation =  $\sum_i \xi^i$ i

**New optimization:**

1 2  $w\Vert^2 \rightarrow$ 1 2  $|w||^2$  + C  $\sum_i \xi^i$  $i \xi^i$ ,  $\xi^i \geq 0$ 

C (the slack coefficient) determines the relative importance of the first term wrt the second term.

C is obtained by cross-validation.

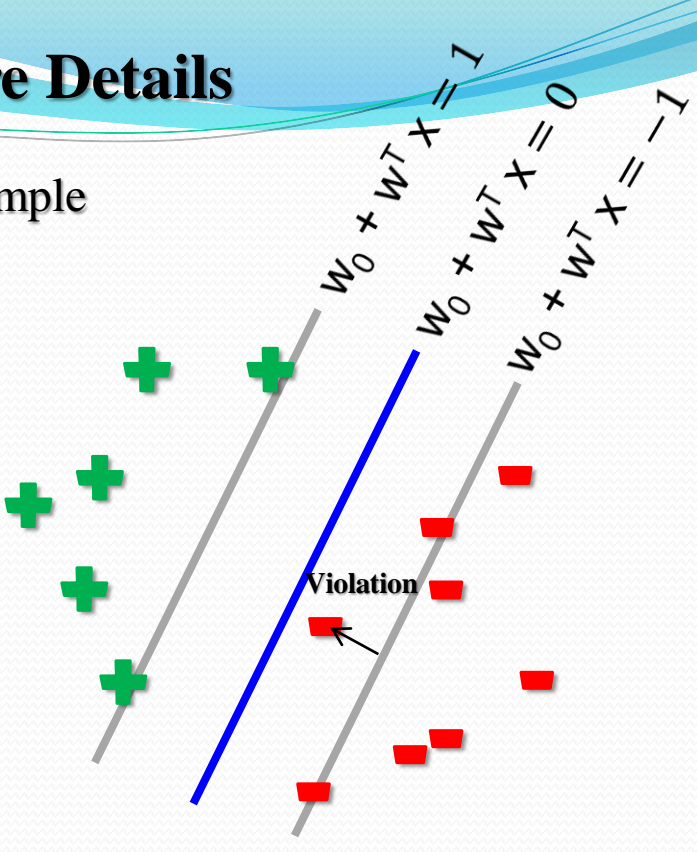

 $C \rightarrow \infty$ : Not violate the margins (hard margin)  $C \rightarrow 0$ : **Margin violations** are allowed

Minimize 
$$
\frac{1}{2} ||w||^2 + C \sum_i \xi^i
$$
,  $\xi^i \ge 0$   
Subject to:  
 $y^i (w_0 + w^\top x^i) \ge 1 - \xi^i \quad \forall i \quad \text{where } \xi^i \ge 0$ 

 $\sum_i \xi^i = \sum_i \max\{0, (1-yi(w.xi))\}$ 

#### **Types of violations:**

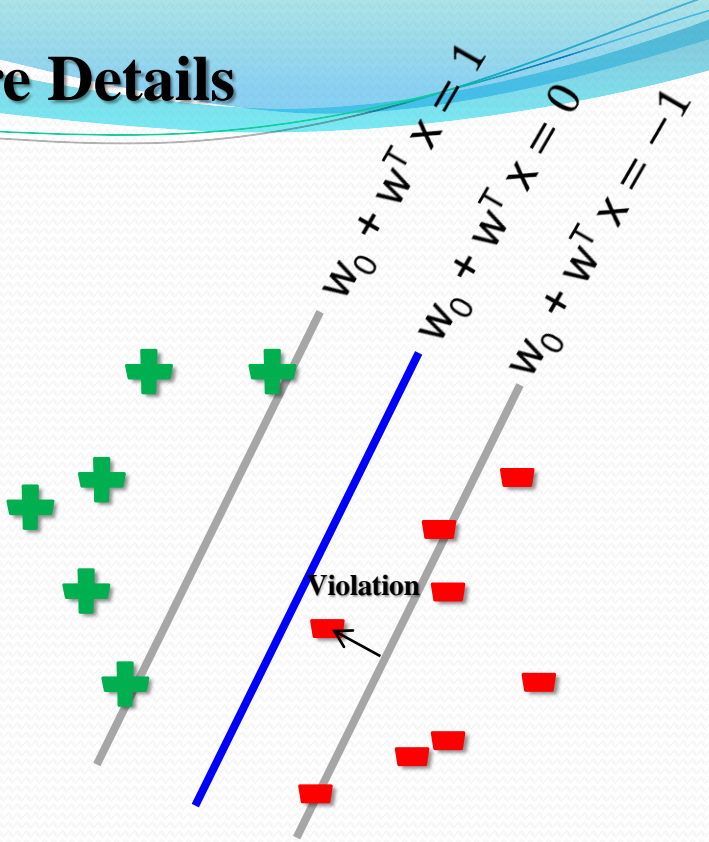

#### **Margin support vectors Non-margin support vectors**

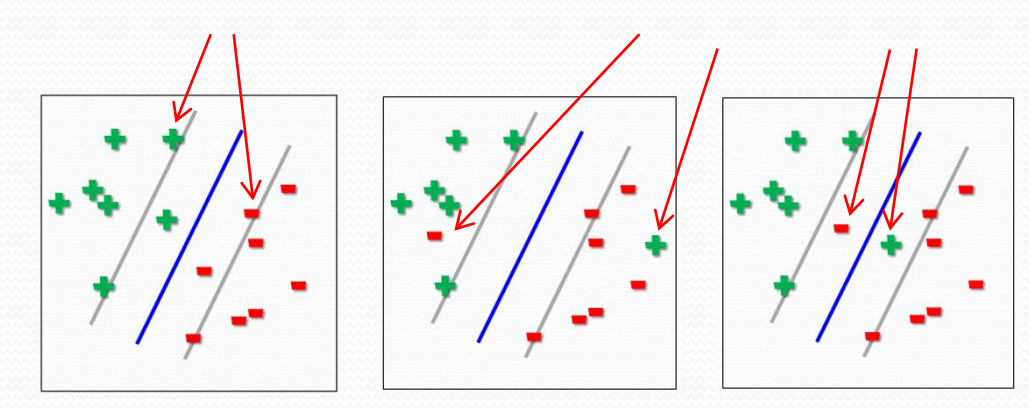

## **Remarks**

**The method is called soft margin because it allows some misclassifications. Suppose the data is slightly nonlinear. This may occur when there is noise in data.**

**Soft margin SVM deals with slightly nonlinear problems.**

**Kernel method deals with seriously nonlinear problems.**

**But in reality we deal with practical problems where most datasets have the aspects of both, so we usually combine Kernel and soft margin SVM in almost all problems.**

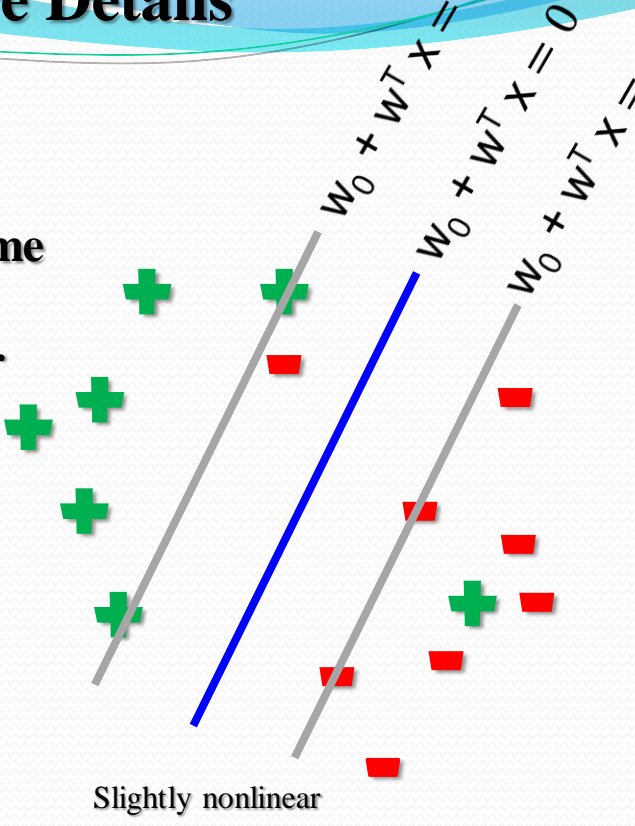

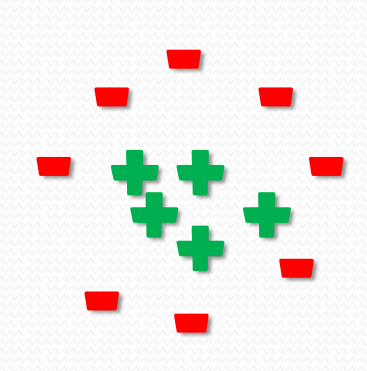

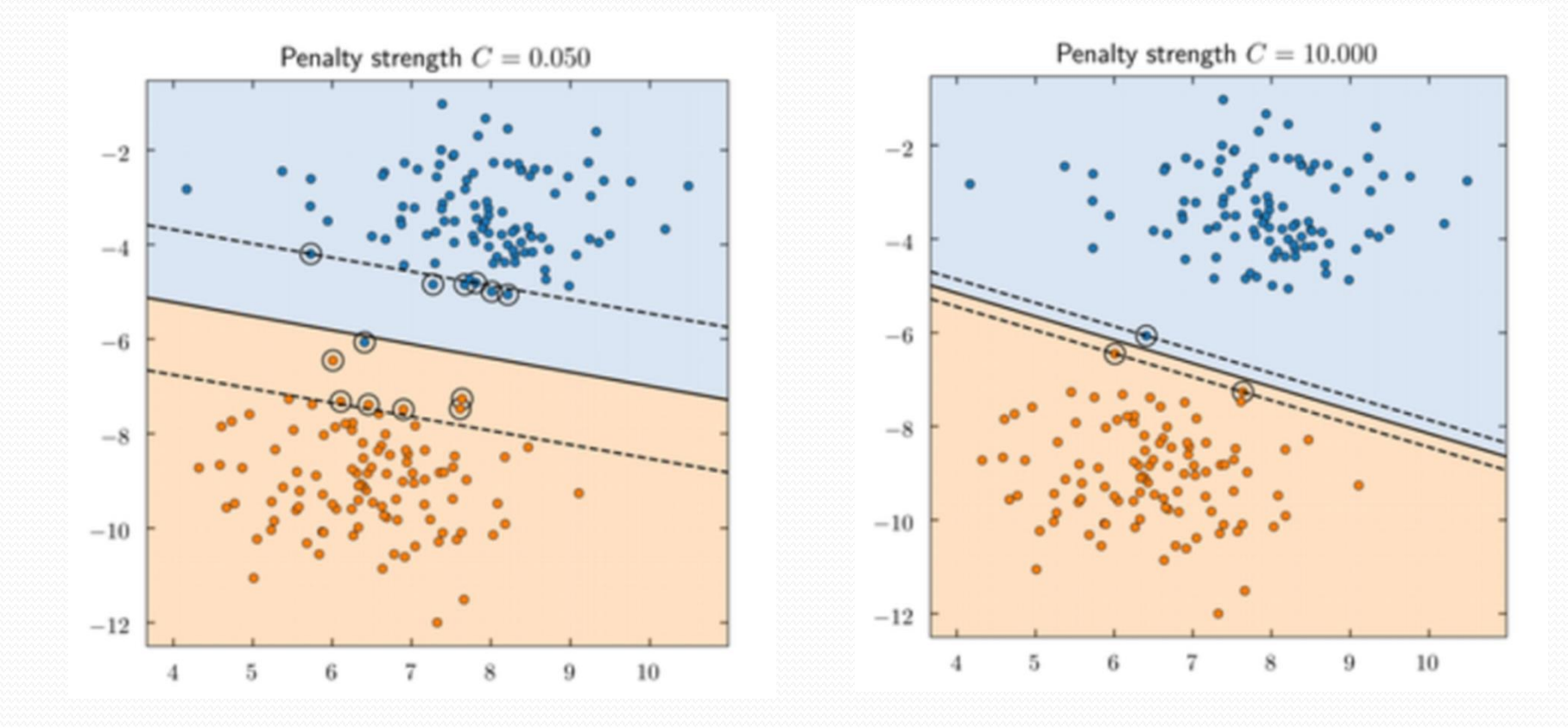

# **Multiclass Problems**

**One-vs.-All (OvA)**

**The perceptron algorithm can be extended to multi-class classification-for example, through the One-vs.-All (OvA) technique.**

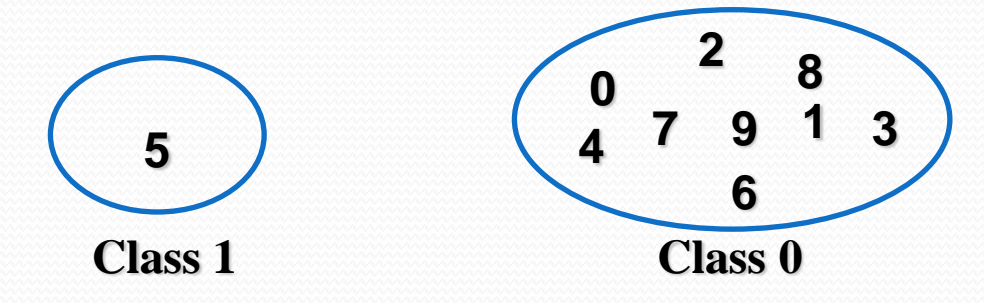

**For 3-class problem**

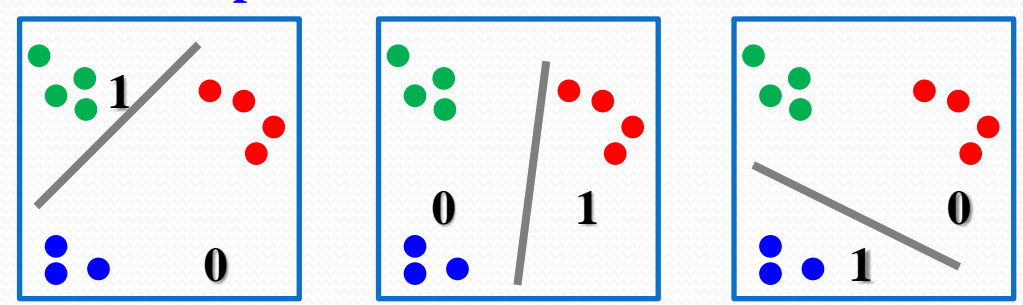

## **Multiclass Problems**

#### **Softmax**

**This is a generalization of the logistic function to compute meaningful classprobabilities in multi-class settings (multinomial logistic regression).**

$$
\Phi(z_j) = \frac{1}{1+e^{-z_j}}
$$
softmax(z\_j) = 
$$
\frac{e^{z_j}}{\sum_{k=1}^{K} e^{z_k}}
$$

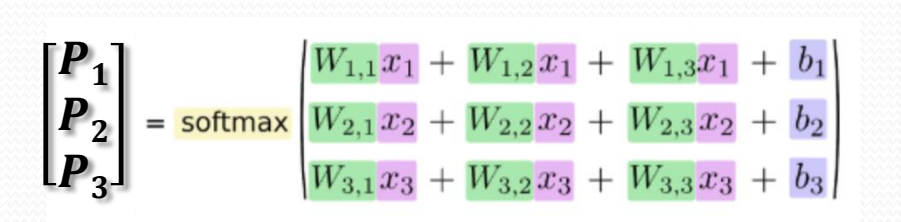

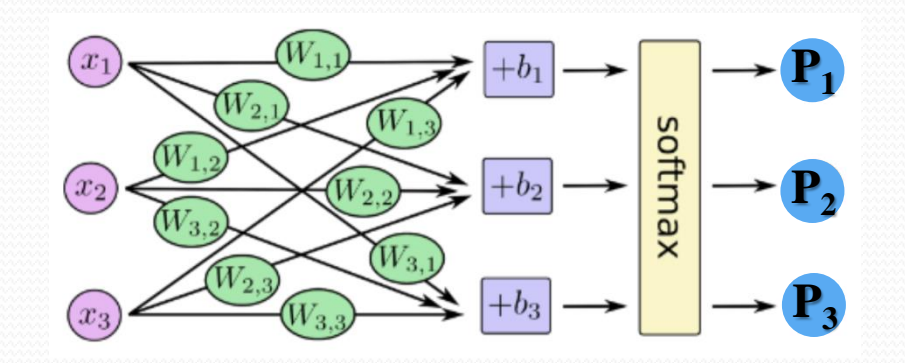

**Image Recognition**

## **Each pixel of image has an intensity in the range (0-255)**

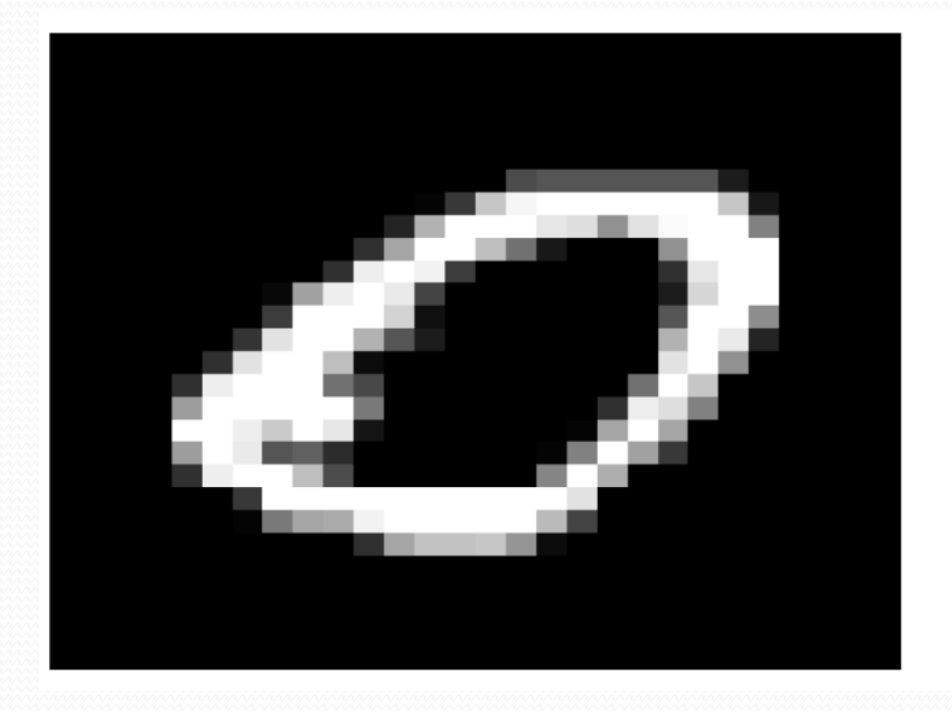

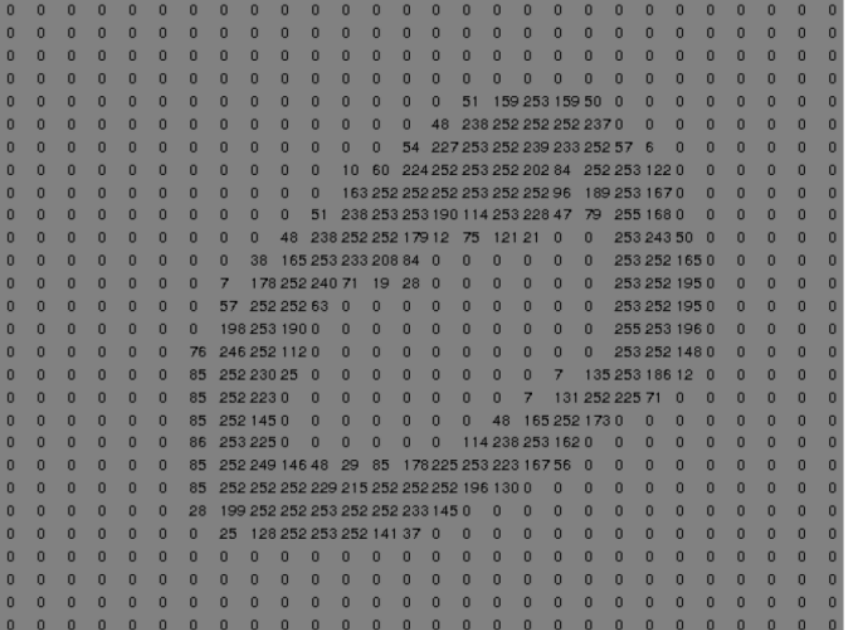

**28x28 pixels**

# **Image Recognition**

## **Handwritten Digits Classification Learning numbers 0-9**

#### **n samples (images)**

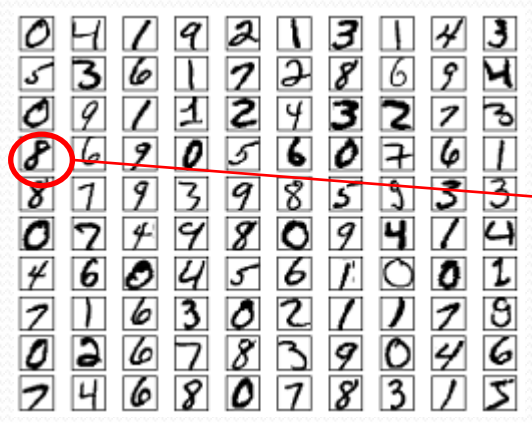

#### **2D: 28x28 pixels**

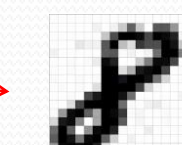

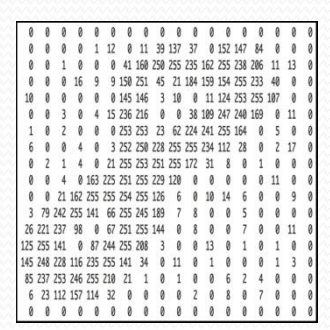

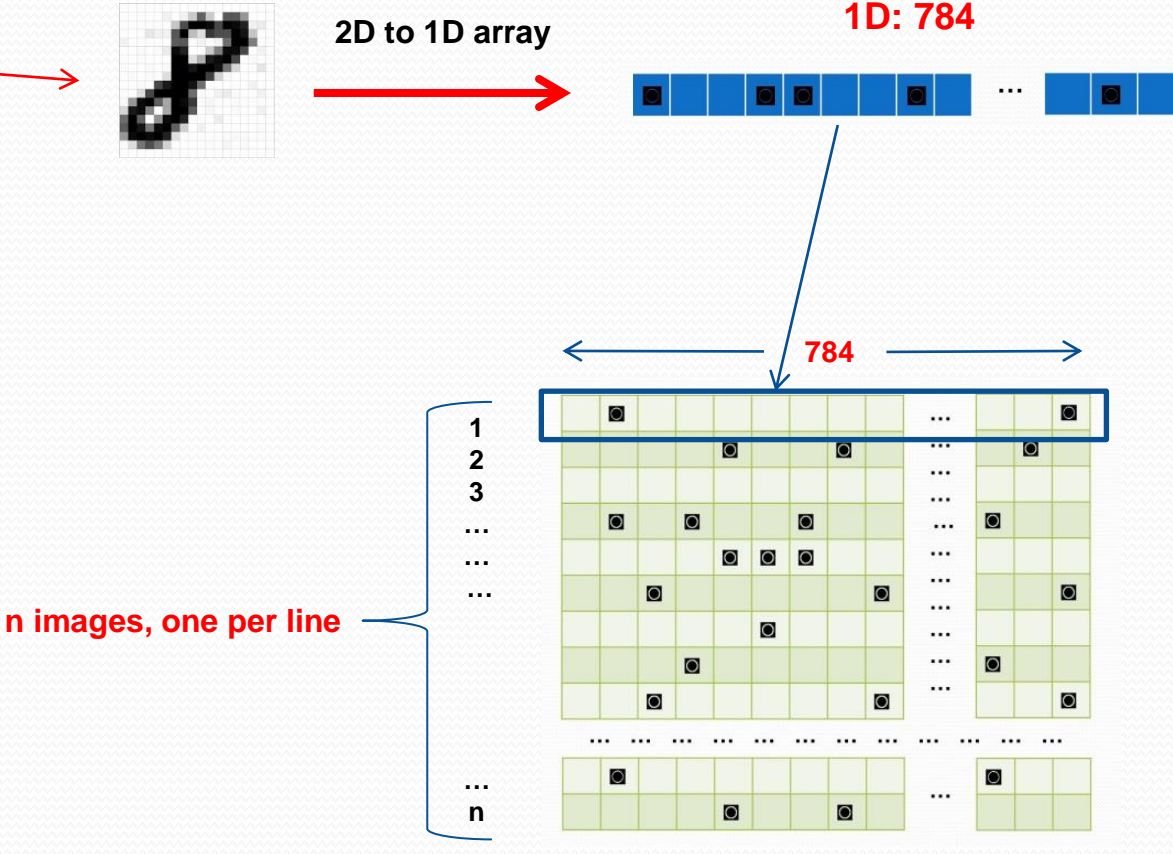

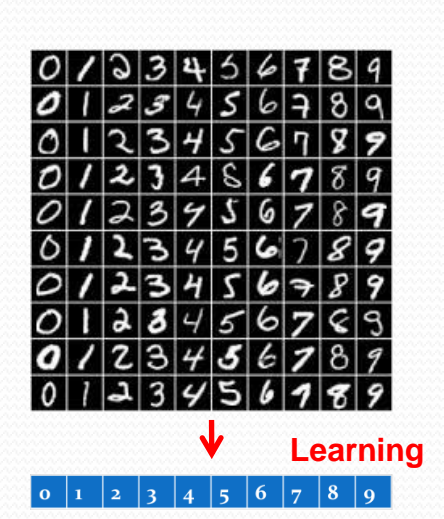

# **Image Recognition**

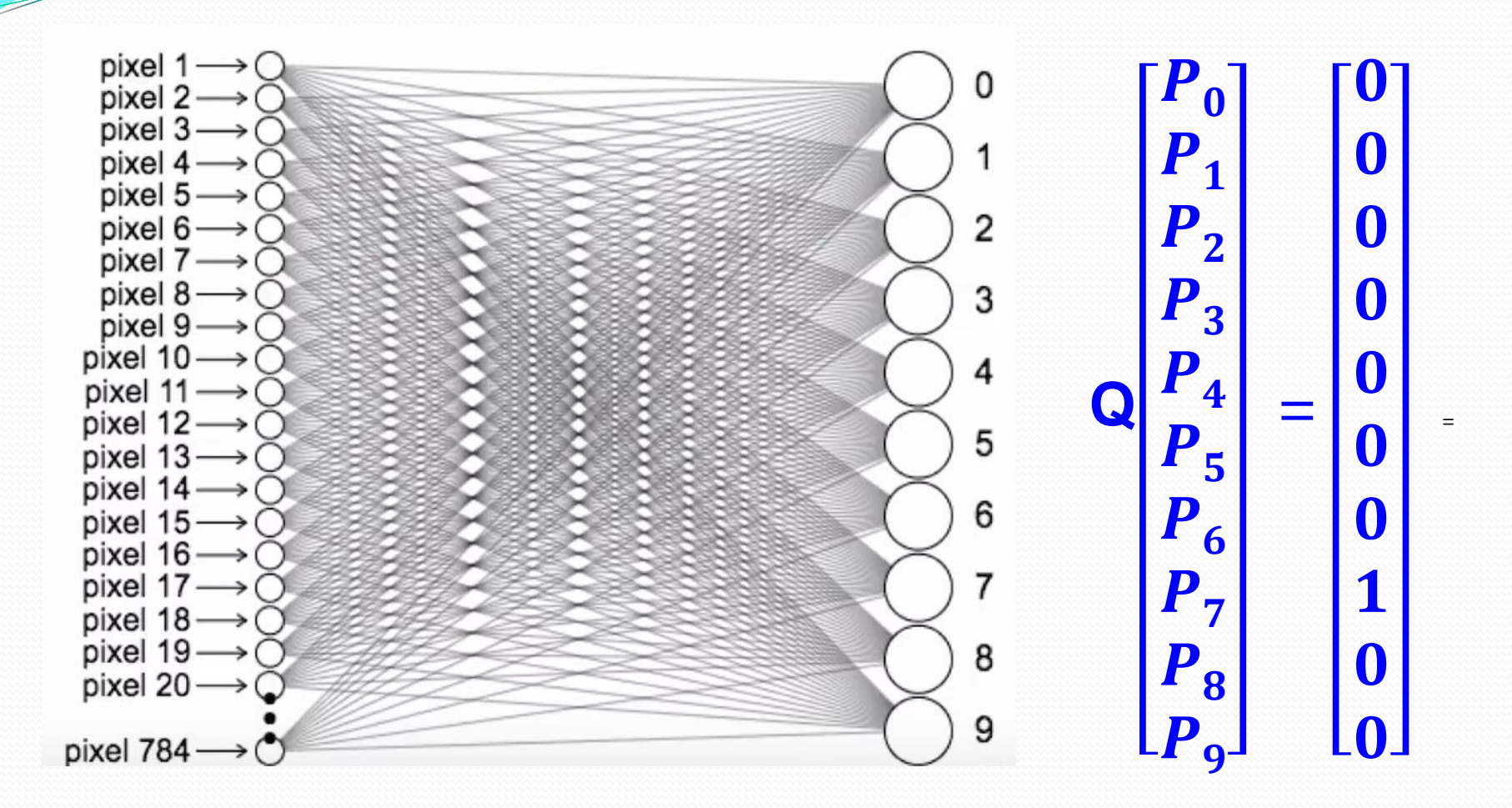

# **SVM-Nonlinear Problems**

#### **sklearn.svm.SVC**

**class sklearn.svm.SVC(C=1.0, kernel='rbf', degree=3, gamma='auto\_deprecated', coef0=0.0, shrinking=True, probability=False, tol=0.001, cache\_size=200, class\_weight=None, verbose=False, max\_iter=-1, decision\_function\_shape='ovr', random\_state=None)**

**C: Penalty parameter of the error term (default=1.0).**

**Kernel: 'linear', 'poly', 'rbf', 'sigmoid', 'precomputed' or a callable (default='rbf'). degree : Degree of the polynomial kernel function ('poly'). Ignored by all other kernels (default=3).**

**gamma: Kernel coefficient (default ='auto' which uses 1 / n\_features).**

**Coef0: Independent term in kernel function. It is only significant in 'poly' and 'sigmoid'. shrinking : To save the training time, the shrinking technique tries to identify and remove some bounded elements (default=True).**

**Probability: Whether to enable probability estimates (default=False).**

**tol : Tolerance for stopping criterion (default=1e-3).**

**cache\_size: The size of the kernel cache (in MB).**

**Verbose: Enable verbose output (default: False)**

**max\_iter:** Hard limit on iterations within solver, or -1 for no limit (default=-1).

**decision\_function\_shape: 'ovo', 'ovr', (default='ovr').**

**random\_state:** The seed of the pseudo random number generator used when shuffling **(default=None; random generator is np.random).**